## Segment trees

Dynamic Range Minimum Queries

### Segment trees

- Dynamic RMQ: Support following operations.
- Add(i, k): Set A[i] = A[i] + k (k can be negative).
- $\cdot$  RMQ(i,j)

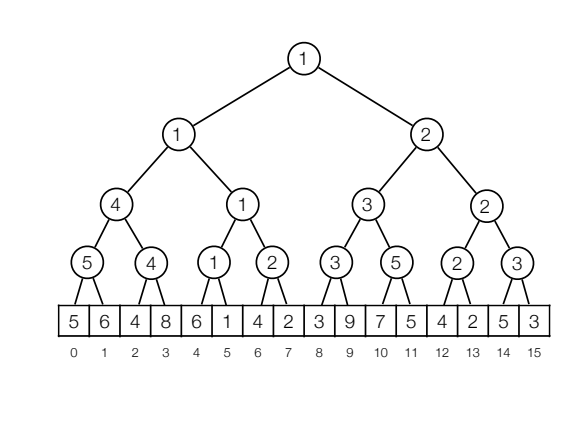

### Segment trees

- Dynamic RMQ: Support following operations.
	- Add(i, k): Set  $A[i] = A[i] + k$  (k can be negative).
	- RMQ(i,j)

# • Dynamic RMQ •  $RMQ(5,13) = ?$ Segment trees 5 | 6 | 4 | 8 | 6 | 1 | 4 | 2 | 3 | 9 | 7 | 5 | 4 | 2 | 5 | 3 0 1 2 3 4 5 6 7 8 9 10 11 12 13 14 15 5) (4) (1) (2) (3) (5) (2) (3 4) (1) (3) (2 1 ) (2 1

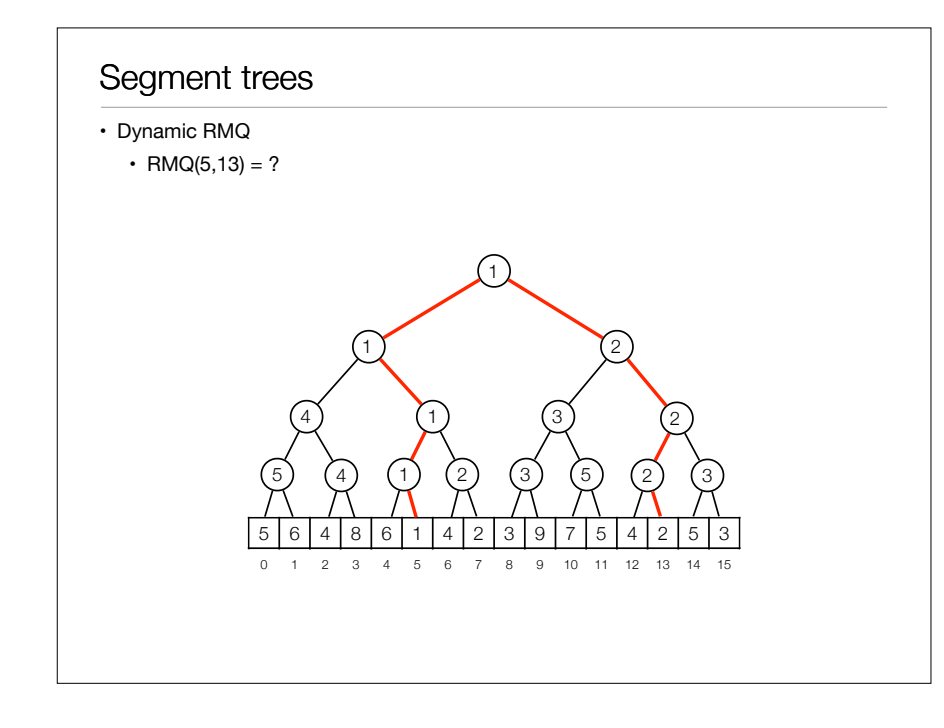

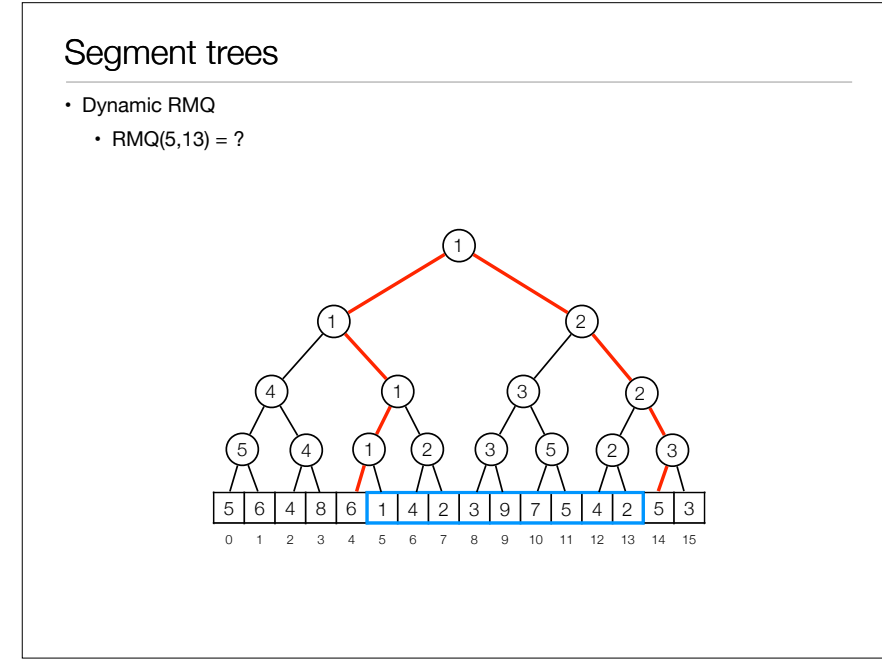

### Segment trees

- Dynamic RMQ
	- $\cdot$  RMQ(5,13) = Every interval can be composed of at most 2 log n intervals.

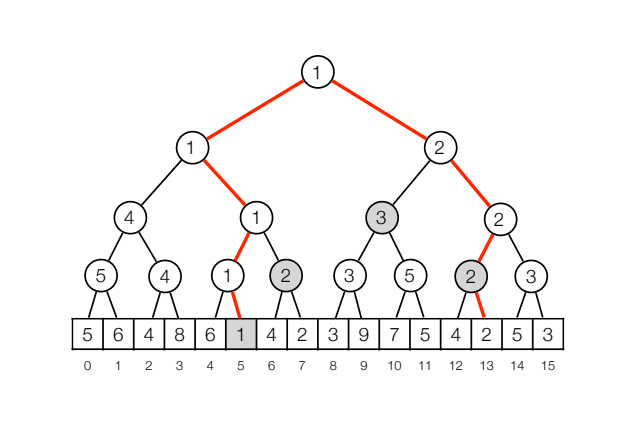

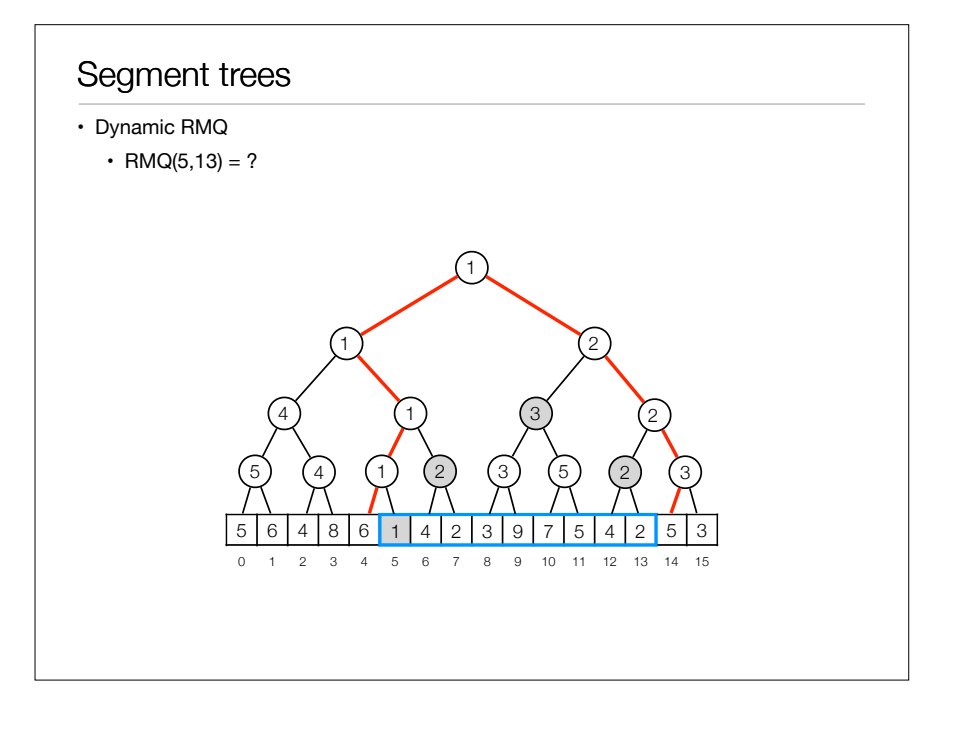

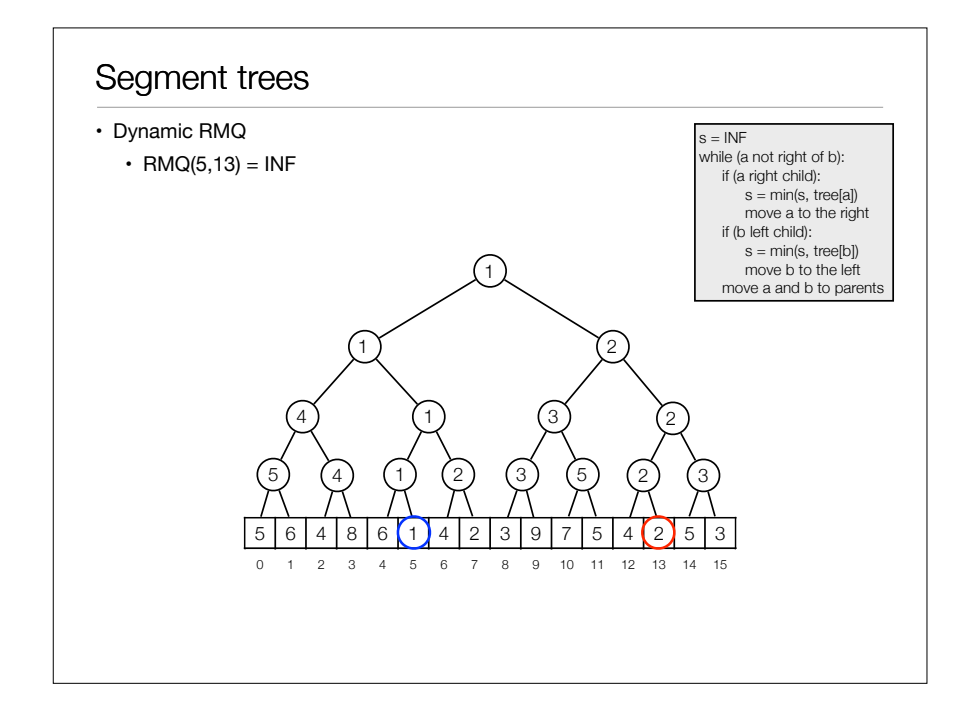

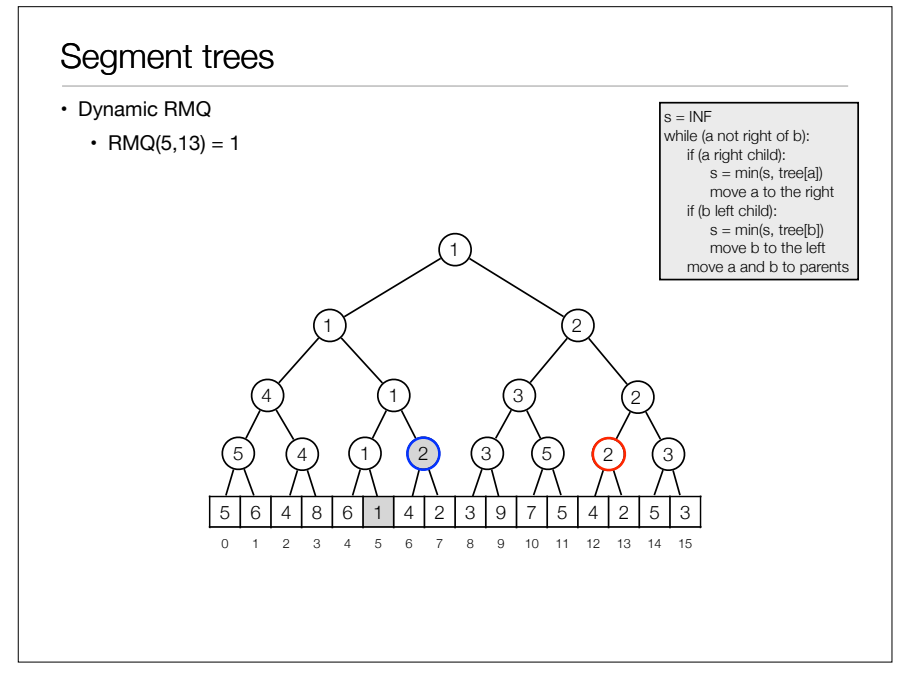

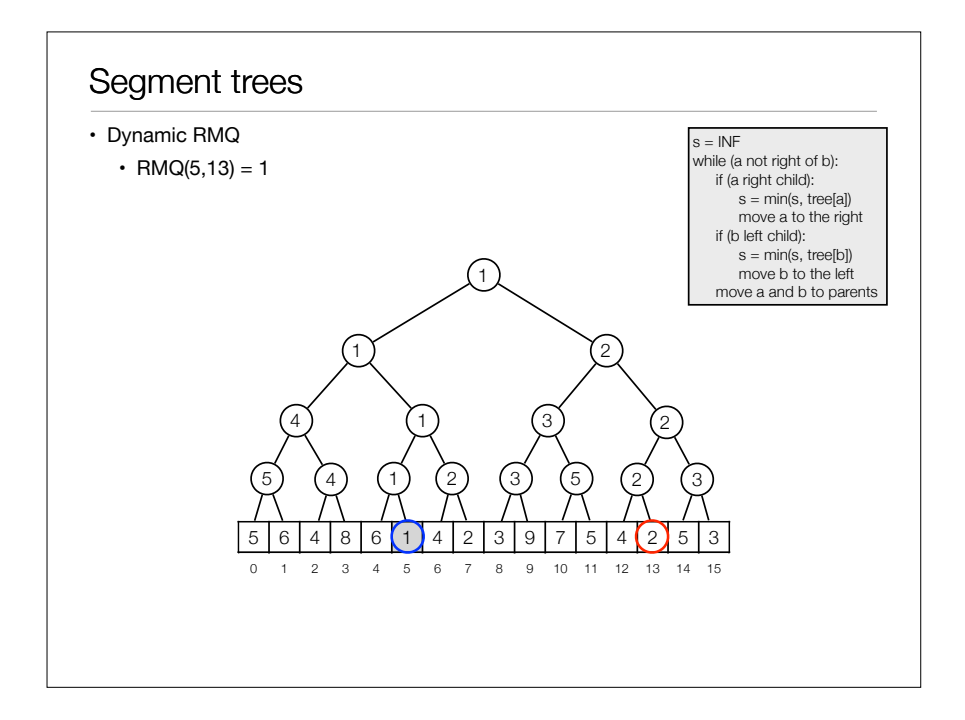

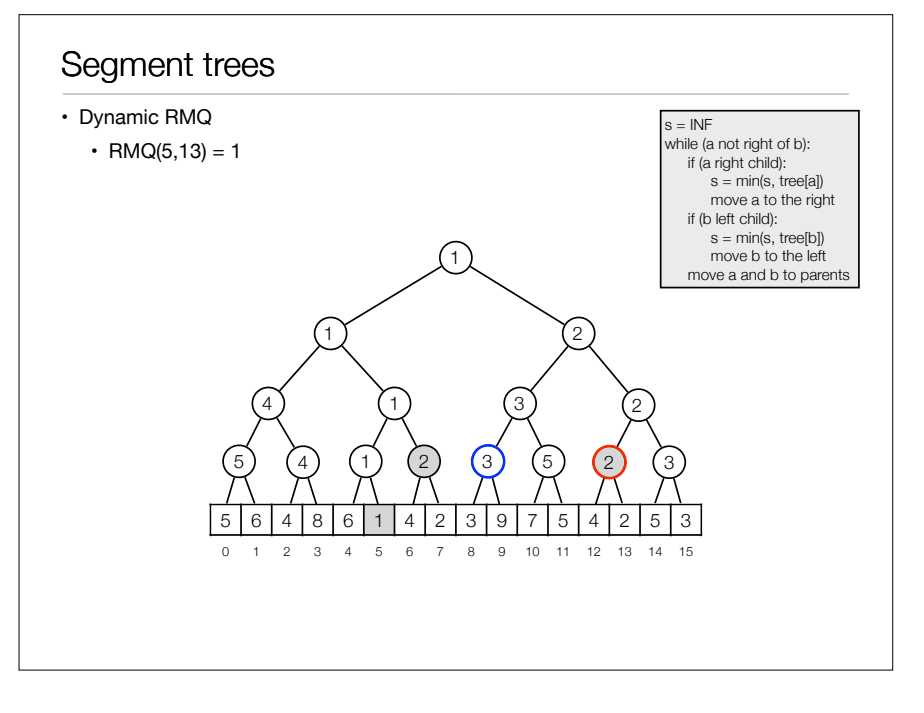

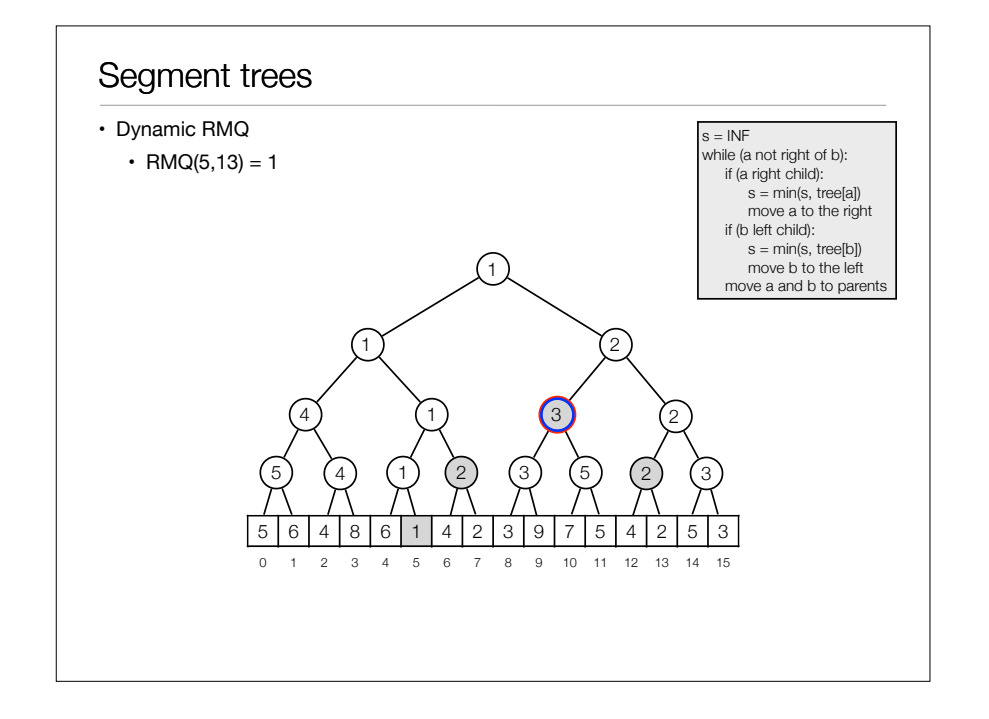

#### Implementation

- Implement tree using heap layout in array of length 2n:
	- Root at position 1.
	- Children of node i at position 2i and 2i+1.

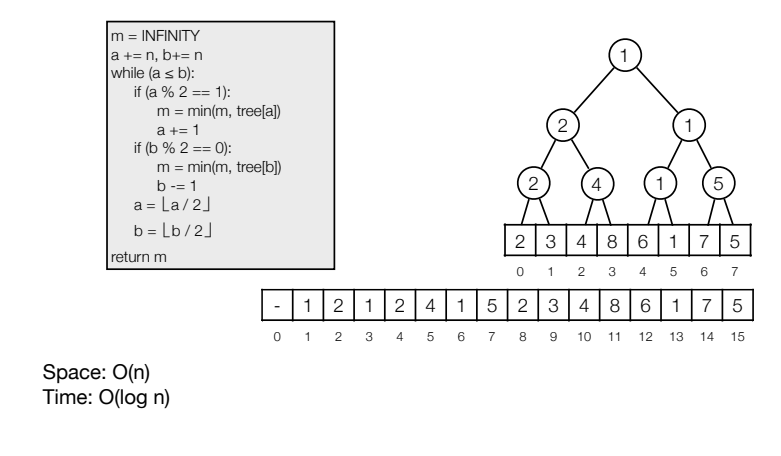

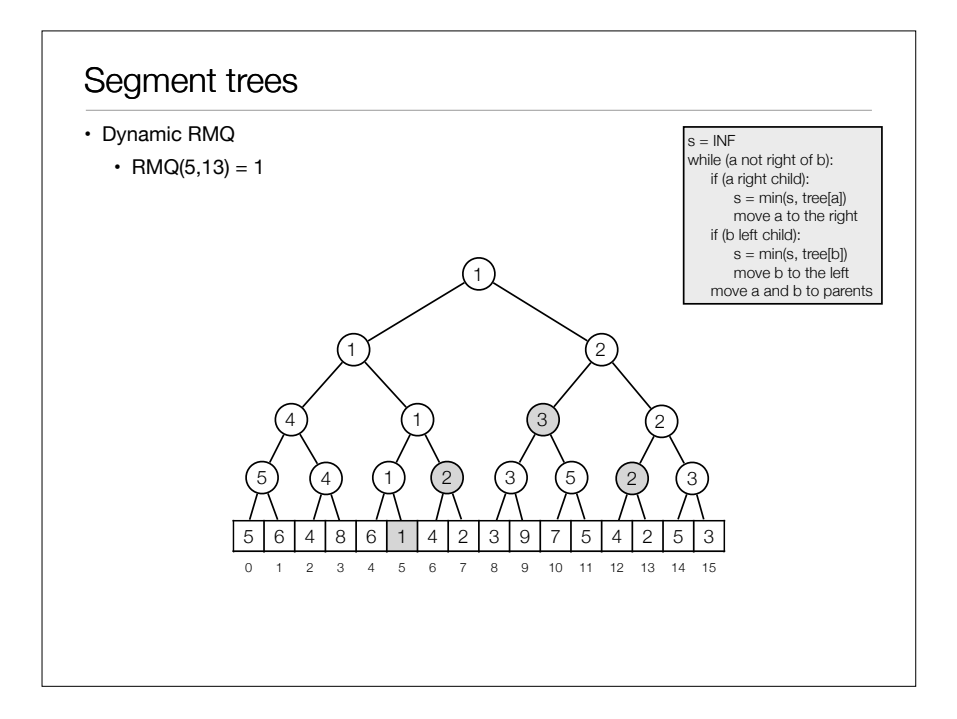

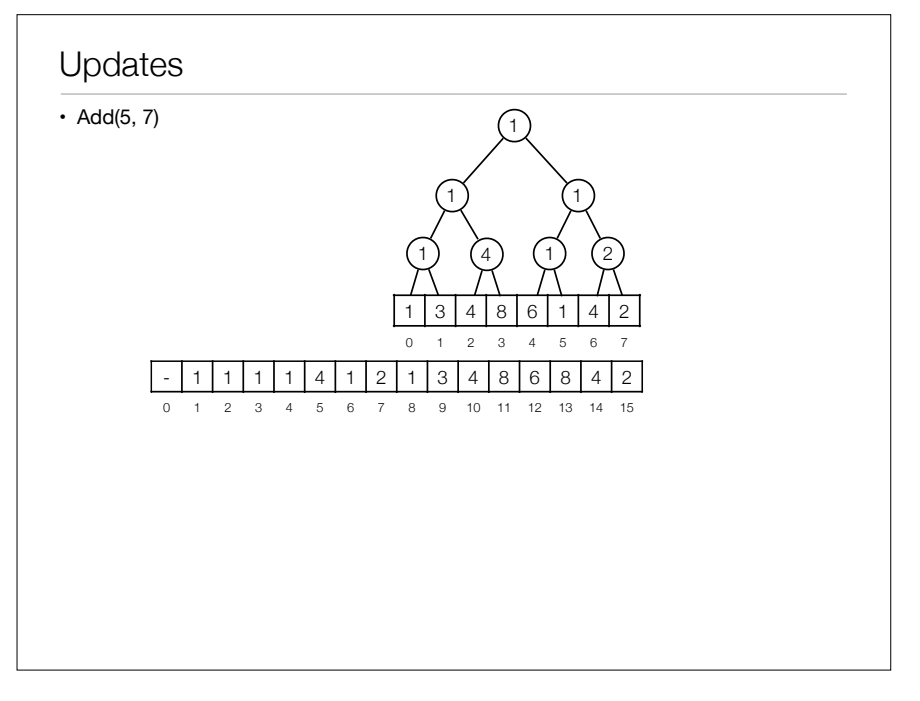

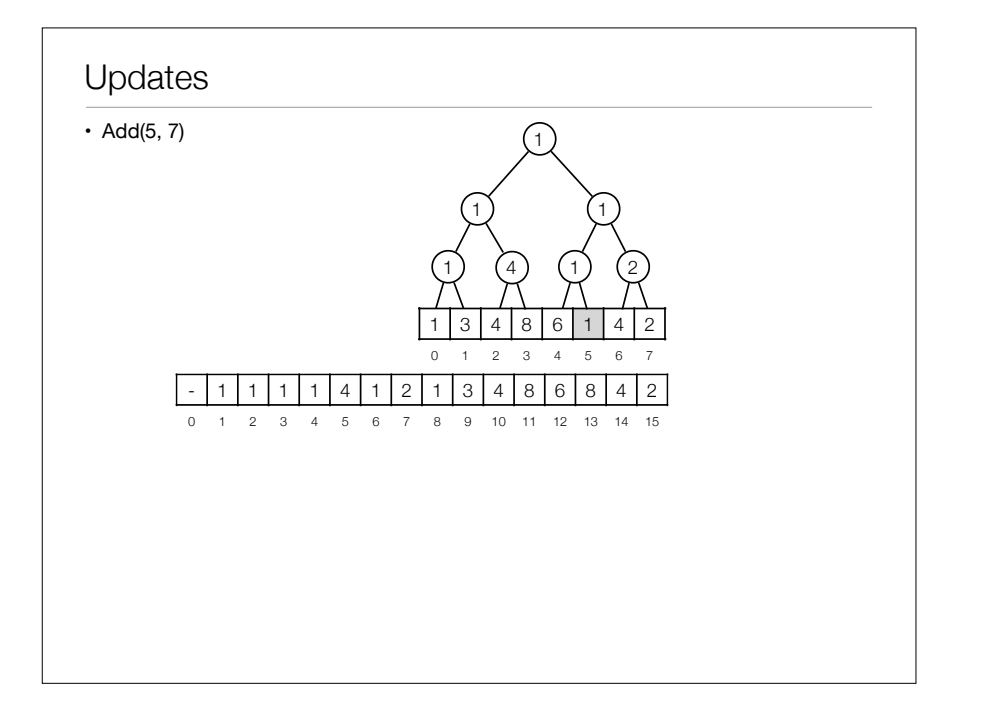

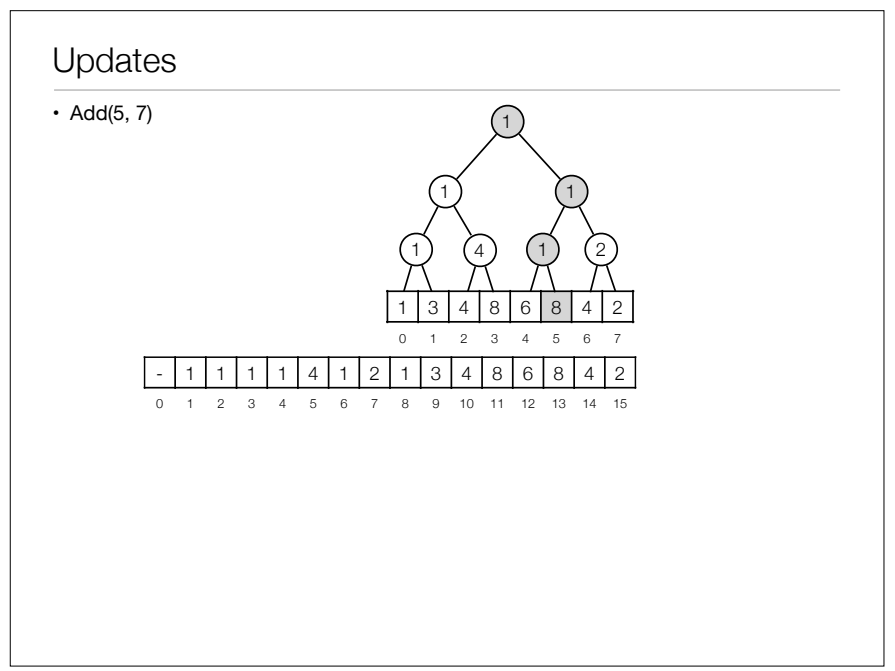

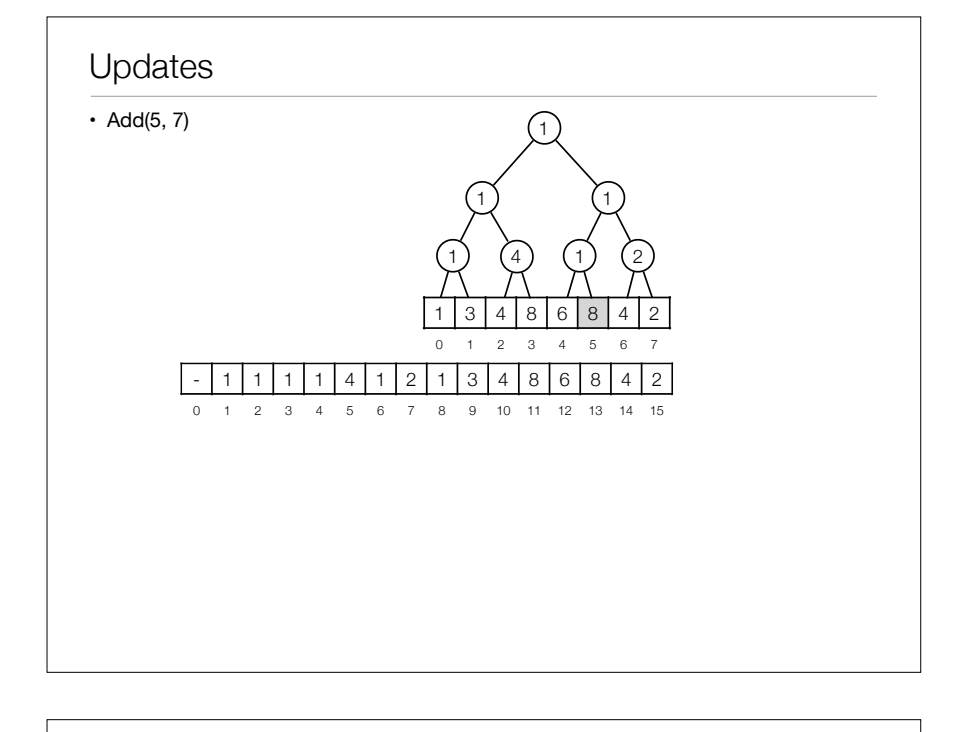

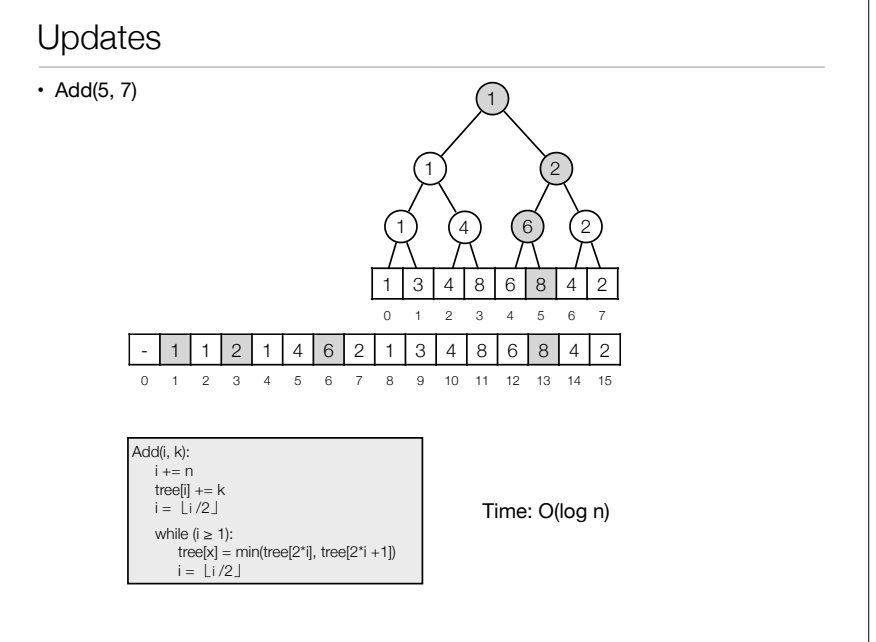